Jak wybrać profil w liceum ogólnokształcącym?

Doradzamy, jak wybrać profil klasy w liceum i co zrobić, żeby uniknąć już na początku złych wyborów? Wybór profilu klasowego jest jednoznaczny z wyborem przedmiotów rozszerzonych. A wybierając je – w praktyce określamy, z czego będziemy zdawać maturę. Oto poradnik, który pokazuje, jak wybrać profil klasy licealnej w 10 krokach.

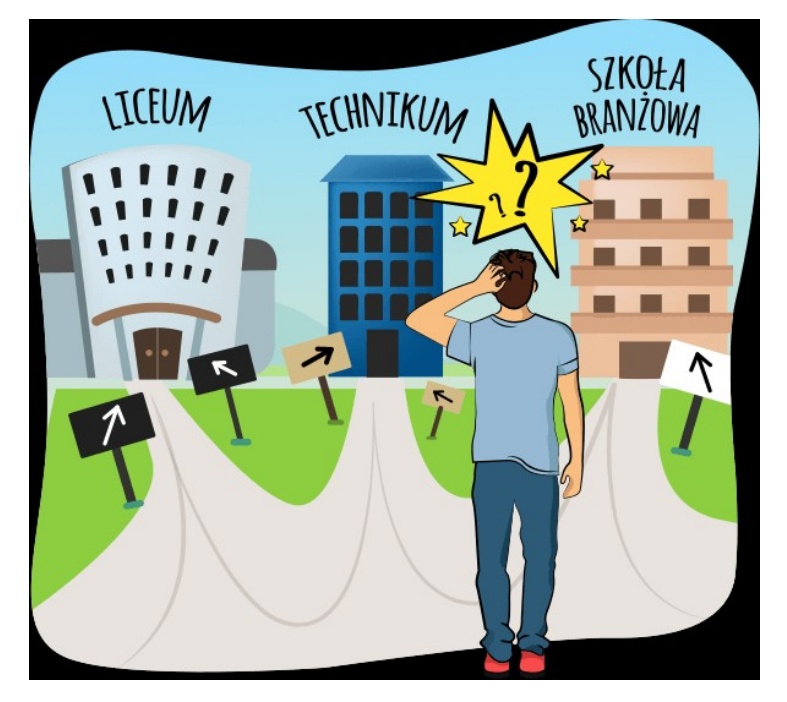

[https://studia.pl/jak-wybrac-profil-w-liceum-poradnik/?](https://studia.pl/jak-wybrac-profil-w-liceum-poradnik/?fbclid=IwAR2Dlkdf6R5OUFkG2slmdw6gGXlwtxDgK6ebzJf5zRmLk8R2U9wl8T3FgRw) [fbclid=IwAR2Dlkdf6R5OUFkG2slmdw6gGXlwtxDgK6ebzJf5zRmLk8R2U9wl8T3FgRw](https://studia.pl/jak-wybrac-profil-w-liceum-poradnik/?fbclid=IwAR2Dlkdf6R5OUFkG2slmdw6gGXlwtxDgK6ebzJf5zRmLk8R2U9wl8T3FgRw)